## **Product Features Group Maintenance**

Expanding on the functionality of the Product List Filter widget that filters products within the same category, the Product Features Group custom widget enables your customers to run filtered, multi-category searches.

### Step-by-step guide

- 1. Commerce Vision can supply a custom widget tailored to your requirements. 2. We will use a simplistic example to highlight the effectiveness of this feature: the Perfect Paper Finder custom widget. In the CMS, navigate to Settings Feature Management. З. Under 'Products & Categories', click Configure next to Product Features. 4. **Feature Management** Q Search for a feature... Content 10 > Feature Options Payment & Checkout 16 > Cluster LineType Maintenance Maintain Cluster neType information online. **Products & Categories** 12 > Cost Centres Configure Cost Centre options for your website. System 7 > **Custom Catalogues** Create web-based catalogues for specific customers. 👤 User > 6 Integrated Category Maintenance Integrate your category structure from PRONTO, but maintain additional category content online (such as images). Advanced 2 > Most Popular Products Enable Most Popular Products functionality (in conjunction with Baynote). Online Category Maintenance Configure Maintain all category information online (e.g. category structure as well as additional content). Product Documents Configure Maintain product docume Product Features Configure Configure product feature options. Product Maintenance Configure Maintain product information online, such as ribbons, alternates, accessories, and notes, for example. Product Media Configure Maintain product media online, such as video and images. Product Variants Configure Configure product variant options. **Ouick View** Configure Enable Quick View functionality using the Product Category Product Summary widget.
  - 5. Create the Product Feature Group by clicking on Add Group and typing in a name.

| Product Features Maintenan                           | e Settings                | Cancel Save Save and |
|------------------------------------------------------|---------------------------|----------------------|
| Groups                                               | Name                      | Delete?              |
| Configure settings related to Product Feature Groups | Paper Colour              |                      |
|                                                      | Paper Size                |                      |
|                                                      | Paper Thickness           |                      |
|                                                      | Printer Brand             |                      |
|                                                      | Printer Category          |                      |
|                                                      | Printer Model             |                      |
|                                                      | Type in feature name here |                      |
|                                                      | Add Group                 |                      |

#### 6. Click Save and Exit.

- 7. Navigate to Products & Categories Product Features.
- 8. Click Add New Feature.

9. Type in a Feature Name and toggle to ON any metadata features. Refer to Product Feature Visibility for more information on these options.

10. The important one for the Product Feature Group functionality is the Has a Group? option. Toggle ON.

11. Select the relevant product feature group that you created earlier.

| Edit Product Featur | re: Paper Colour                          | Cancel Save & Exi |
|---------------------|-------------------------------------------|-------------------|
| ≡ Feature Details   | Name *                                    |                   |
|                     | Paper Colour                              |                   |
|                     | Include In Metadata Summary               |                   |
|                     | Include In Technical Specification Widget |                   |
|                     | Include In Product Comparison             |                   |
|                     | Display as Numeric Slider                 |                   |
|                     | Has a Group?                              |                   |
|                     | Select a Group                            |                   |
|                     | Paper Colour 🔹                            |                   |
|                     |                                           |                   |

- 12. Repeat steps 8 to 11 for other feature groups.
- 13. Navigate to Advance Content Custom Widgets.
- 15. Locate the custom widget and click Edit.

| ႖ Widget Search    |                      |              |                              |              |
|--------------------|----------------------|--------------|------------------------------|--------------|
| Search:            |                      |              |                              |              |
| paper              | q                    | Search       |                              |              |
| O Reset Search     |                      |              |                              |              |
| Widget Name        | Description          | In Use?      | Last Edited                  | Options      |
| PerfectPaperFinder | Perfect Paper Finder | Used 2 times | 23/12/2019<br>janelle.filkin | C Edit Optio |

16. Highlighted by a red rectangle and indicated by the red arrow is the custom widget field definitions. These fields are what the administrator will see when configuring the widget to pick up the Product Feature Group names.

| Edit Widget : PerfectPaperFi                                    | nder Options Cancel Save Save &                                                                                                    |  |  |  |  |  |  |  |  |
|-----------------------------------------------------------------|----------------------------------------------------------------------------------------------------|--|--|--|--|--|--|--|--|
| Widget Properties                                               | Description *                                                                                                    |  |  |  |  |  |  |  |  |
| Edit the widget name and description.                           | Perfect Paper Finder                                                                                                    |  |  |  |  |  |  |  |  |
|                                                                 | Widget description explaining its purpose                                                                                                    |  |  |  |  |  |  |  |  |
|                                                                 | Cache Mode                                                                                                    |  |  |  |  |  |  |  |  |
|                                                                 | None                                                                                                    |  |  |  |  |  |  |  |  |
| <> Configuration Option Xml<br>Xml definition of widget options | Include 'Common Options' This will wrap the Source Code in a DIV tag with ID and CLASS based on the widget name - i.e. <div class="@widgetClass" id="@widgetid"> </div>                                                                                                    |  |  |  |  |  |  |  |  |
|                                                                 | <pre>1 <property default="" help="The widget will be&lt;br&gt;shown when the category code starts with any of these category codes (comma separated)." hint="" name="CategoryCodes" prompt="Category Codes (starts with)" type="string"></property><br/>2 <property default="Perfect Paper Finder" group-<br="" help="" hint="" name="Title" prompt="Title Text" type="string">id="TitleGroup" /&gt;<br/>3 <property <br="" default="Paper Colour" help="" hint="" name="PaperColourLabel" prompt="Text" type="string">hint="" group-id="TitleGroup" /&gt;<br/>4 <property <br="" default="Paper Size" help="" hint="" name="PaperSizeLabel" prompt="Paper Size Selection Label" type="string">group-id="TitleGroup" /&gt;<br/>5 <property <br="" default="Paper Size" help="" hint="" name="PaperTickenessLabel" prompt="Paper Thickeness Selection Label" type="string">group-id="TitleGroup" /&gt;<br/>6 <property default="Plase enter a search value" group-id="NotificationGroup" help="Message displayed on cartridge search" hint="" name="EnersEarcNalueMessage" prompt="Enter Search Valu&lt;br&gt;Message" type="string"></property><br/>7 <property default="Please select at least one option" group-id="NotificationGroup" help="Message displayed on is and toner selectIon" hint="" name="ElectOneOptionMessage" prompt="Select One&lt;br&gt;Option Message" type="string"></property><br/>8 <property <br="" default="Find My Perfect Paper" help="" hint="" name="EindButtonText" prompt="Find Button Text" type="string">group-id="ButtonSGroup" /&gt;</property></property></property></property></property></pre> |  |  |  |  |  |  |  |  |
| <> Source Code<br>Razor source code for the widget              | <pre>1 @using System;<br/>2 @using System.Collections.Generic<br/>3 @using System.Linq<br/>4 @using BusinessObjects;<br/>5 @using Newtonsoft.Json<br/>6 @{<br/>7 // settings from xml properties<br/>8 var config = Model.Config;<br/>9<br/>10 // local settings<br/>11 const string widgetName = "widget-perfect-paper-finder";</pre>                                                                                                    |  |  |  |  |  |  |  |  |

6. Exit out of that window and navigate to Products & Categories Category Maintenance.

7. Drill-down into the categories, noting the category code, until you get to the categories in which the products you wish to feature in a product feature group reside.

| Category Maintenance                                   |                                           |              |                       |                 |              |                             |     |                                 |
|--------------------------------------------------------|-------------------------------------------|--------------|-----------------------|-----------------|--------------|-----------------------------|-----|---------------------------------|
| Need help configuring these settings? Check out        | our CV Connect article for more informati | ion.         |                       |                 |              |                             |     |                                 |
| Тор                                                    |                                           |              |                       |                 |              |                             |     |                                 |
| ភិ Top Level Categories<br>Manage Top Level Categories | Q Category Search:                        |              |                       |                 |              |                             |     |                                 |
|                                                        |                                           |              |                       |                 | Y            |                             |     |                                 |
|                                                        | Add New Category  Create                  |              |                       |                 |              |                             |     |                                 |
|                                                        | 🗘 🗄 Office Products                       |              | (SX03)                | 5 subcategories | 🖌 Edit       | Options                     |     |                                 |
|                                                        | ំ ភ្នំ Sports & Outdoors                  |              | (SX01)                | 4 subcategories | 🖌 Edit       | <ul> <li>Options</li> </ul> |     |                                 |
|                                                        | 🗘 🎄 Office Furniture                      | 🗘 តំ Writing | g                     | (5              | X0301) 7 sul | ocategories                 |     |                                 |
|                                                        | 🗘 🎄 Work Clothing                         | 🗘 🧄 Paper    |                       | (5              | X0302) 3 sul | ocategories                 |     |                                 |
|                                                        | 🗘 🎄 Early Childhood                       | 🗘 តំ Station | nery                  | (5              | X0303) 2 sul | ocategories                 |     |                                 |
|                                                        | 🗘 🧄 Rowing                                | 🗘 កំ Labe    | 🛊 តំ White Copy Paper |                 | (SX030       | 201) 7 products             | / E | dit <ul> <li>Options</li> </ul> |
|                                                        |                                           | 🗘 🗄 Hard     | 🗘 nំ Coloured Paper   |                 | (SX030       | 202) 9 products             | / E | dit Options                     |
|                                                        |                                           |              | 🗘 តំំ Specialty Paper |                 | (SX030       | 203) 11 products            |     | oducts<br>elete                 |

- 17. Hover over **Options** and select **Products**.
- 18. For each product you wish to feature, hover over **Options** and select **Product Maintenance**.

| Products |         |        |                                  |         |         |                          |
|----------|---------|--------|----------------------------------|---------|---------|--------------------------|
|          | 🕹 Impor | rt Pro | oducts 🕹 Export Products         |         |         |                          |
|          | :       | ÷      | 🖋 Reflex A4 Blue Paper           | (CV239) | Primary | Opti                     |
|          | :       | ÷      | 🖋 Reflex A4 Gold Paper           | (CV240) | Primary | 🖌 Product Maintenance    |
|          | 4       | ÷      | 🖋 Reflex A4 Green Paper          | (CV241) | Primary | <ul> <li>Opti</li> </ul> |
|          | :       | ÷      | 🖋 Reflex A4 Mauve Paper          | (CV242) | Primary | <ul> <li>Opti</li> </ul> |
|          | 4       | ÷      | 🖋 Reflex A4 Pink Paper           | (CV243) | Primary | <ul> <li>Opti</li> </ul> |
|          | 4       | ÷      | 🖋 Reflex A4 Sand Paper           | (CV244) | Primary | <ul> <li>Opti</li> </ul> |
|          | 4       | ÷      | 🖋 Reflex A4 Yellow Paper         | (CV245) | Primary | <ul> <li>Opti</li> </ul> |
|          | 4       | \$     | ✔ Tudor Bright A4 Coloured Paper | (CV246) | Primary | <ul> <li>Opti</li> </ul> |

10. Scroll to Features and add each of the product features to the product, matching the Value to that specific product.

#### **≡ Features** Product Features

Collapse Section

| Name            | Value     | Delete? |
|-----------------|-----------|---------|
| Brands          | Reflex    |         |
| Colour          | Blue      |         |
| Paper Colour    | Blue      |         |
| Paper Size      | 210x297mm |         |
| Paper Thickness | 120gsm    |         |
| Size            | A4        |         |

- 19. Click Save and Exit.
- 20. Repeat for each product you want customers to find when they use your custom product feature group widget.
- 21. Now we need to situate and customise the custom product feature group widget.
- 22. In the CMS, navigate to Content Pages & Templates.

23. We will add our custom widget to the **Product List** page. Locate the **Product List** page (Search or find it under Products) and click **Edit**.

- 24. In the Zone: Title, click Add Widget.
- 25. Search for your custom widget: Perfect Paper Finder in our case.
- 26. Click Add Widget.
- 27. Add the categories you noted in step 7. These are the categories where the widget will display.

| D D | CUSTOM:PerfectPaperFinde |
|-----|--------------------------|
|     | COSTOM.FETECCF aperFinue |

| Search          | Ge | neral Options                   |                                            |
|-----------------|----|---------------------------------|--------------------------------------------|
| General Options | 0  | Description                     |                                            |
|                 | 0  | Layer *                         | All Pages                                  |
| Personalisation | 0  | Category Codes (starts with)    | 5X03, 5X0302, 5X030201, 5X030202, 5X030203 |
|                 |    | Title Text                      | Perfect Paper Finder                       |
|                 |    | Paper Colour Selection Label    | Paper Colour                               |
|                 |    | Paper Size Selection Label      | Paper Size                                 |
|                 |    | Paper Thickenss Selection Label | Paper Thickness                            |
|                 | 0  | Enter Search Value Message      | Please enter a search value                |
|                 | 0  | Select One Option Message       | Please select at least one option          |
|                 |    | Find Button Text                | Find My Perfect Paper                      |

- 28. Note that each product feature label matches those you created. In our case, Paper Colour, Paper Size, Paper Thickness.
- 29. Click Save and Publish your changes.
- 30. Go to your website.
- 31. Navigate to the starting Category that you defined in the custom widget. In our example, that is SX03: Office Products.
- 32. We can see our custom widget in action.

|                                     |                         | Product Search                 | Q Search it            | ন্ন News 🍳 Store Locator 🖼 |
|-------------------------------------|-------------------------|--------------------------------|------------------------|----------------------------|
| Sports & Outdoors 👻 Work Clothing 🗸 | Office Products 🐱 Early | childhood 🗸 Office Furniture 🗸 | Rowing V Blog Articles | ~                          |
| > Office Products                   |                         |                                |                        |                            |
| Office Products                     |                         |                                |                        |                            |
| Perfect Paper Finder                |                         |                                |                        |                            |
| Paper Size                          |                         | Paper Thickness                |                        | Paper Colour               |
| Please Select 🔻                     |                         | Please Select 🔻                |                        | Please Select 🔻            |
| Q Find My Perfect Paper             |                         |                                |                        |                            |
|                                     |                         |                                |                        |                            |
|                                     |                         |                                |                        |                            |
|                                     |                         |                                |                        |                            |
|                                     |                         |                                |                        |                            |
|                                     |                         |                                |                        |                            |
|                                     |                         |                                |                        |                            |
| Writing                             | Paper                   | Stationery                     |                        |                            |

33. You can use the custom widget to drill-down to find products that match your selection.

34. We will start by selecting a size.

|                                                                                                    | Ρ                                                        | roduct Search                                                                         | <b>Q</b> , Search it                      | ຈ News 💡 Store Locator 🛎 C |
|----------------------------------------------------------------------------------------------------|----------------------------------------------------------|---------------------------------------------------------------------------------------|-------------------------------------------|----------------------------|
| ports & Outdoors 🐱 Work Clothing 🗸                                                                                                    | Office Products 🐱 Early 0                                | Childhood 🗸 Office Furniture 🗸                                                        | Rowing 🗸 🖌 Blog Articles 🗸                |                            |
| > Office Products                                                                                                    |                                                          |                                                                                       |                                           |                            |
| office Products                                                                                                    |                                                          |                                                                                       |                                           |                            |
| Perfect Paper Finder                                                                                                    |                                                          |                                                                                       |                                           |                            |
| Paper Size                                                                                                    | Pa                                                       | per Thickness                                                                         | P.                                        | aper Colour                |
| Please Select                                                                                                    | F                                                        | Please Select 🔻                                                                       |                                           | Please Select 🔻            |
| 210x297mm<br>297x420mm                                                                                                    |                                                          |                                                                                       |                                           |                            |
|                                                                                                    |                                                          |                                                                                       |                                           |                            |
|                                                                                                    |                                                          |                                                                                       |                                           |                            |
|                                                                                                    |                                                          |                                                                                       |                                           |                            |
|                                                                                                    |                                                          |                                                                                       |                                           |                            |
|                                                                                                    |                                                          |                                                                                       |                                           |                            |
|                                                                                                    |                                                          |                                                                                       |                                           |                            |
| Writing                                                                                                    | Paper                                                    | Stationery                                                                            | Labelling & Filing                        | Hard Drives & Data Storage |
| . Now, we only want to see thos                                                                                                    | se with a thickness of 12                                | Ogsm.                                                                                 |                                           |                            |
|                                                                                                    |                                                          | <i>Ogsm.</i><br>roduct Search                                                         | Q. Search it                              | እ News 🎯 Store Locator 📼   |
|                                                                                                    | Р                                                        |                                                                                       | Q Search it<br>Rowing ↓ ✓ Blog Articles ↓ |                            |
| ports & Outdoors Vision                                                                                                    | Р                                                        | roduct Search                                                                         |                                           |                            |
| ports & Outdoors VISION<br>VISION<br>Work Clothing V                                                                                                    | Р                                                        | roduct Search                                                                         |                                           |                            |
|                                                                                                    | Р                                                        | roduct Search                                                                         |                                           |                            |
| ports & Outdoors VISION<br>VISION<br>Work Clothing V                                                                                                    | Р                                                        | roduct Search                                                                         |                                           |                            |
| CONTROL       Work Clothing          Portice Products       Work Clothing          Office Products       Perfect Paper Finder         Paper Size       Paper Size                                                                                                    | P<br>Office Products v Early (                           | roduct Search                                                                         | Rowing V Plog Articles V                  | sper Colour                |
| Control & Outdoors  Vision Vork Clothing  Vork Clothing  Vork Clo | P<br>Office Products v Early (<br>Pa<br>Pa               | roduct Search<br>Childhood 👻 Office Furniture 👻                                       | Rowing V Plog Articles V                  |                            |
| CONTREPORT       Work Clothing          Portice Products       Mork Clothing          Perfect Paper Finder                                                                                                    | P<br>Office Products v Early (<br>Pa<br>F<br>I<br>1.     | roduct Search Childhood    Office Furniture                                           | Rowing V Plog Articles V                  | sper Colour                |
| Office Products  Perfect Paper Finder  Paper Size  210x297mm                                                                                                    | Pa<br>Pa<br>Pa<br>Pa<br>Pa<br>Pa<br>Pa<br>Pa<br>Pa<br>Pa | roduct Search Childhood   Office Furniture   per Thickness Please Select  20gsm  Ogsm | Rowing V Plog Articles V                  | sper Colour                |
| Office Products  Perfect Paper Finder  Paper Size  210x297mm                                                                                                    | Pa<br>Pa<br>Pa<br>Pa<br>Pa<br>Pa<br>Pa<br>Pa<br>Pa<br>Pa | roduct Search<br>Childhood    Office Furniture                                        | Rowing V Plog Articles V                  | sper Colour                |
| Office Products  Perfect Paper Finder  Paper Size  210x297mm                                                                                                    | Pa<br>Pa<br>Pa<br>Pa<br>Pa<br>Pa<br>Pa<br>Pa<br>Pa<br>Pa | roduct Search Childhood   Office Furniture   per Thickness Please Select  20gsm  Ogsm | Rowing V Plog Articles V                  | sper Colour                |
| Office Products  Perfect Paper Finder  Paper Size  210x297mm                                                                                                    | Pa<br>Pa<br>Pa<br>Pa<br>Pa<br>Pa<br>Pa<br>Pa<br>Pa<br>Pa | roduct Search Childhood   Office Furniture   per Thickness Please Select  20gsm  Ogsm | Rowing V Plog Articles V                  | sper Colour                |
| Office Products  Perfect Paper Finder  Paper Size  210x297mm                                                                                                    | Pa<br>Pa<br>Pa<br>Pa<br>Pa<br>Pa<br>Pa<br>Pa<br>Pa<br>Pa | roduct Search Childhood   Office Furniture   per Thickness Please Select  20gsm  Ogsm | Rowing V Plog Articles V                  | sper Colour                |
| Office Products  Perfect Paper Finder  Paper Size  210x297mm                                                                                                    | Pa<br>Pa<br>Pa<br>Pa<br>Pa<br>Pa<br>Pa<br>Pa<br>Pa<br>Pa | roduct Search Childhood   Office Furniture   per Thickness Please Select  20gsm  Ogsm | Rowing V Plog Articles V                  | sper Colour                |

36. Click Find My Perfect Paper to see the results.

|                                     | Pro                                   | oduct Search                 | Q Search it              | እ News 🦁 Store Locator 🕿 Cont |
|-------------------------------------|---------------------------------------|------------------------------|--------------------------|-------------------------------|
| Sports & Outdoors 👻 Work Clothing 👻 | Office Products 🐱 Early Ch            | ildhood 🗸 Office Furniture 🗸 | Rowing 🗸 🥒 Blog Articles | Ý                             |
| ♠ > Office Products                 |                                       |                              |                          |                               |
| Office Products                     |                                       |                              |                          |                               |
| Perfect Paper Finder                |                                       |                              |                          |                               |
| Paper Size                          | · · · · · · · · · · · · · · · · · · · | er Thickness                 |                          | Paper Colour                  |
| 210x297mm                           | 12                                    | Ogsm 🔻                       |                          | Please Select v               |
| S Thomy reflect raper               |                                       |                              |                          |                               |
|                                     |                                       |                              |                          |                               |
|                                     |                                       |                              |                          |                               |
|                                     |                                       |                              |                          |                               |
|                                     |                                       |                              |                          |                               |
|                                     |                                       |                              |                          |                               |
| Writing                             | Paper                                 | Stationery                   | Labelling & Filing       | Hard Drives & Data Storage    |

37. If we review those products, we can see that the products are from multiple categories.

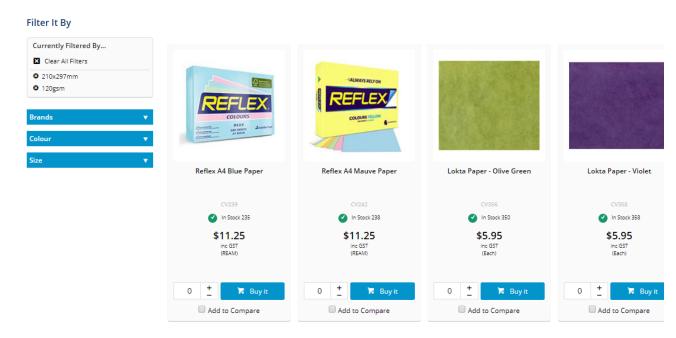

| Product Code | Product Description       | Category                 |
|--------------|---------------------------|--------------------------|
| CV239        | Reflex A4 Blue Paper      | SX030203 Coloured Paper  |
| CV242        | Reflex A4 Mauve Paper     | SX030203 Coloured Paper  |
| CV356        | Lokta Paper - Olive Green | SX030203 Specialty paper |
| CV358        | Lokta Paper - Violet      | SX030203 Specialty paper |

30. Without the Product Features Group custom widget, you would have to delve into each category until you get the product's list, then filter the display.

# **Coloured Paper**

| Sort Relevance v | Showing                            | 9                      | Per page 12 🔻                  |
|------------------|------------------------------------|------------------------|--------------------------------|
| ilter It By      |                                    |                        |                                |
| Brands 🗸 🔻       |                                    |                        |                                |
| Colour 🔹         |                                    |                        |                                |
| Size 🔺           |                                    | ALWAYS RELY ON         |                                |
| A4 (9)           | REFLEX                             | REFLEX                 | Tudo) Bridin                   |
| ✓ Apply          | COLOURS                            | COLOURS VELLOW         |                                |
| Paper Thickness  | Constanting Addition of the second |                        | 0                              |
| 120gsm (2)       |                                    |                        |                                |
| 170gsm (1)       | Reflex A4 Blue Paper               | Reflex A4 Yellow Paper | Tudor Bright A4 Coloured Paper |
| 80gsm (4)        |                                    |                        |                                |
| 90gsm (2)        | CV239                              | CV245                  | CV246                          |
| ✓ Apply          | In Stock 235                       | In Stock 244           | In Stock 245                   |
|                  | \$11.25                            | \$11.25                | \$18.95                        |
|                  | inc GST<br>(REAM)                  | inc GST<br>(REAM)      | inc GST<br>(REAM)              |
|                  |                                    |                        |                                |
|                  | 0 📩 🎽 Buy it                       | 0 🕂 🎽 Buy it           | 0 🛨 🌹 Buy it                   |
|                  | Add to Compare                     | Add to Compare         | Add to Compare                 |
|                  |                                    |                        |                                |
|                  |                                    |                        |                                |
|                  | ALWAYS RELY ON                     | ALWAYS RELY ON         | ALWAYS RELY ON                 |

31. Add the products to the compare or click to Buy.

# **Coloured Paper**

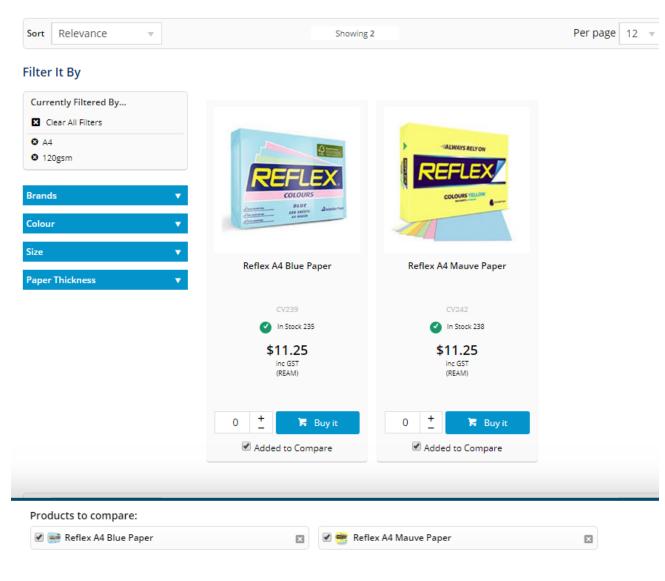

<sup>32.</sup> Repeat that for each category.

## **Specialty Paper**

| All ret by   Surversity Mierred Syn.   Surversity Mierred Syn.<                                                                                                    | Sort Relevance 🔻                                                                                                    |                                                                                                    | Showing 2                                                                                                    |                                                                                                    | Per page 12 🔻  |                                                                                                    |
|----------------------------------------------------------------------------------------------------|----------------------------------------------------------------------------------------------------|----------------------------------------------------------------------------------------------------|----------------------------------------------------------------------------------------------------|----------------------------------------------------------------------------------------------------|----------------|----------------------------------------------------------------------------------------------------|
| Currently Ritered By   Currently Ritered By   Currently R                                                                                                    | ilter It By                                                                                                    |                                                                                                    |                                                                                                    |                                                                                                    |                |                                                                                                    |
| Corr At Blace   Corr At Blace                                                                                                    |                                                                                                    |                                                                                                    |                                                                                                    |                                                                                                    |                |                                                                                                    |
| or stagen     conv         iso stagen         iso stagen               |                                                                                                    |                                                                                                    |                                                                                                    |                                                                                                    |                |                                                                                                    |
| Origins   Caluar   Caluar   Name   Pager Thiodeness   Lakta Pager - Union   Lakta Pager - Union <td></td> <td></td> <td></td> <td></td> <td></td> <td></td>                                                                                                    |                                                                                                    |                                                                                                    |                                                                                                    |                                                                                                    |                |                                                                                                    |
| Calcular   Simple blocks   Usits Pager - Olice Green   Usits Pager - Olice Green   Usits Pager - Olice Green   Usits Pager - Olice Green   Usits Pager - Olice Green   Usits Pager - Olice Green   Usits Pager - Violet   Products to compare:   Usits Pager - Violet   Products to compare:   Usits Pager - Violet   Products to compare:   Usits Pager - Violet   Products to compare:   Usits Pager - Violet   Products to compare:   Usits Pager - Violet   Products to compare:   Usits Pager - Violet   Products to compare:   Usits Pager - Violet   Products to compare:   Usits Pager - Violet   Products to compare:   Usits Pager - Violet   Products to compare:   Usits Pager - Violet   Products to compare:   Usits Pager - Violet   Products to compare:   Usits Pager - Violet   Products to compare:   Usits to compare:   Products to compare:   Usits Pager - Violet   Products to compare:   Usits Pager - Violet   Products to compare:   Usits Pager - Violet   Products to compare:   Usits Pager - Violet   Products to compare:   Usits Pager - Violet   Products to compare:   Usits Pager - Violet   Products to compare:   Usits Pager - Violet   Products to compare:   Usits Pager - Viole                                                                                                    |                                                                                                    | State &                                                                                                    | A LA PARTIE                                                                                                    |                                                                                                    |                |                                                                                                    |
| Star   Part Thickness   Licks Paper - Olie Green   Internet S5,5,55   Star   Internet S5,5,55   Star   Internet S5,5,55   Star   Internet S5,5,55   Star   Internet S5,5,55   Star   Internet S6,5,55   Star   Internet S6,5,55   Star   Internet S6,5,55   Star   Internet S6,5,55   Star   Internet S6,5,55   Star   Internet S6,5,55   Star   Internet S6,5,55   Star   Internet S6,5,55   Star   Internet S6,5,55   Star   Internet S6,5,55   Star   Internet S6,5,55   Star   Internet S6,55   Internet S6,55   Internet S6,55   Internet S6,55   Internet S6,55   Internet S6,55   Internet S6,55   Internet S6,55   Internet S7,55   Internet S7,55 <t< td=""><td>◎ 120gsm</td><td></td><td>a start and a start and a start a start a start a start a start a start a start a start a start a start a start</td><td></td><td></td><td></td></t<>                                                                                                    | ◎ 120gsm                                                                                                    |                                                                                                    | a start and a start and a start a start a start a start a start a start a start a start a start a start a start |                                                                                                    |                |                                                                                                    |
| Star   Part Thickness   Licks Paper - Olie Green   Internet S5,5,55   Star   Internet S5,5,55   Star   Internet S5,5,55   Star   Internet S5,5,55   Star   Internet S5,5,55   Star   Internet S6,5,55   Star   Internet S6,5,55   Star   Internet S6,5,55   Star   Internet S6,5,55   Star   Internet S6,5,55   Star   Internet S6,5,55   Star   Internet S6,5,55   Star   Internet S6,5,55   Star   Internet S6,5,55   Star   Internet S6,5,55   Star   Internet S6,5,55   Star   Internet S6,55   Internet S6,55   Internet S6,55   Internet S6,55   Internet S6,55   Internet S6,55   Internet S6,55   Internet S6,55   Internet S7,55   Internet S7,55 <t< td=""><td>Colour</td><td>-</td><td>The states</td><td></td><td></td><td></td></t<>                                                                                                    | Colour                                                                                                    | -                                                                                                    | The states                                                                                                    |                                                                                                    |                |                                                                                                    |
| Priper Thistands     Lista Paper - Olive Green     Image: Stand Stand Sta                                                                  |                                                                                                    |                                                                                                    |                                                                                                    |                                                                                                    |                |                                                                                                    |
| Lokak Paper - Olive Green     Image: Signed Signed Sign                                       | bize                                                                                                    | ·                                                                                                    |                                                                                                    |                                                                                                    |                |                                                                                                    |
| Image: Color Color   Color Color   Color Colo                                                                                                    | Paper Thickness                                                                                                    |                                                                                                    | aper - Olive Green                                                                                              | Lokta Paper - Violet                                                                                                    |                |                                                                                                    |
| Image: Speed of the speed of the speed of the             |                                                                                                    | Londine                                                                                                    |                                                                                                    | Loka raper violet                                                                                                    |                |                                                                                                    |
| S5.95   width   Image: S5.95   width   Image: S5.95   width   Image: S5.95   Image: S5.95                                                                                                    |                                                                                                    |                                                                                                    | CV356                                                                                                    | CV358                                                                                                    |                |                                                                                                    |
| Products to compare:   Image: Image:                              |                                                                                                    | C                                                                                                    | In Stock 350                                                                                                    | In Stock 358                                                                                                    |                |                                                                                                    |
| Products to compare:   Image: Added to Compare:   Image: Added to Compare:   Image: Added t                                                                                                    |                                                                                                    |                                                                                                    | ¢5.05                                                                                                    | ¢E QE                                                                                                    |                |                                                                                                    |
| Products to compare:     Products to compare:      Products to compare:          Products to compare:                                                                                                    |                                                                                                    |                                                                                                    |                                                                                                    |                                                                                                    |                |                                                                                                    |
| Products to compare:     Products to compare:      Products to compare:      Products a Paper - Violet                  However, you risk the system limiting you in the number of products you can review at once.              Outsta Paper - Violet <b>reduct Code reduct Code reduct Code reduct Code reduct Code reduct Code reduct Code reduct Code reduct Code reduct Code reduct Code</b> <td></td> <td></td> <td>(Each)</td> <td>(Each)</td> <td></td> <td></td>                                                                                                    |                                                                                                    |                                                                                                    | (Each)                                                                                                    | (Each)                                                                                                    |                |                                                                                                    |
| Products to compare:    I allows Paper - Violet    However, you risk the system limiting you in the number of products you can review at once. However, you risk the system limiting you in the number of products you can review at once. However, you risk the system limiting you in the number of products you can review at once. However, you risk the system limiting you in the number of products you can review at once. Violets to compare: I allows Paper - Violet You cannot compare more the 3 products at some. You have 9 per I allows Paper - Violet I allows Paper - Violet I allows Paper - Vi                                                                                                    |                                                                                                    |                                                                                                    |                                                                                                    |                                                                                                    |                |                                                                                                    |
| Products to compare:                                                                                                    |                                                                                                    | 0 +                                                                                                    | 🎏 Buyit                                                                                                    | 0 🛨 🧏 Buyit                                                                                                    |                |                                                                                                    |
| Products to compare:                                                                                                    |                                                                                                    | I Ada                                                                                                    | ded to Compare                                                                                                  | Added to Compare                                                                                                    |                |                                                                                                    |
| Image: Reflex A4 Blue Paper   I Lokta Paper - Violet   Image: Lokta Paper - Violet   However, you risk the system limiting you in the number of products you can review at once.   Image: Lokta Paper - Violet     Image: Reflex A4 Mauve Paper     Image: Reflex A4 Mauve Paper     Image: Reflex A4 Bine Paper     Image: Reflex A4 Bine Paper     Image: Reflex A4 Mauve Paper     Image: Reflex A4 Bine Paper     Image: Reflex A4 Bine Paper     Image: Reflex A4 Bine Paper     Image: Reflex A4 Bine Paper     Image: Reflex A4 Bine Paper     Image: Reflex B4 Bine Paper     <                                                                                                    |                                                                                                    | Add                                                                                                    | ded to compare                                                                                                  | Compare                                                                                                    |                |                                                                                                    |
| Image: Reflex A4 Blue Paper   I Lokta Paper - Violet   Image: Lokta Paper - Violet   However, you risk the system limiting you in the number of products you can review at once.   Image: Lokta Paper - Violet     Image: Reflex A4 Mauve Paper     Image: Reflex A4 Mauve Paper     Image: Reflex A4 Bine Paper     Image: Reflex A4 Bine Paper     Image: Reflex A4 Mauve Paper     Image: Reflex A4 Bine Paper     Image: Reflex A4 Bine Paper     Image: Reflex A4 Bine Paper     Image: Reflex A4 Bine Paper     Image: Reflex A4 Bine Paper     Image: Reflex B4 Bine Paper     <                                                                                                    |                                                                                                    |                                                                                                    |                                                                                                    |                                                                                                    |                |                                                                                                    |
| Image: Reflex AA Blue Paper   I Lokta Paper - Violet   Image: Lokta Paper - Violet   However, you risk the system limiting you in the number of products you can review at once.   South to compare:   Image: Image: Imag                                                                                                    |                                                                                                    |                                                                                                    |                                                                                                    |                                                                                                    |                |                                                                                                    |
| Image: backta Paper - Violet   However, you risk the system limiting you in the number of products you can review at once.   Solucts to compare:   Image: Image:                                                                   | Droducts to compare:                                                                                                    |                                                                                                    |                                                                                                    |                                                                                                    |                |                                                                                                    |
| However, you risk the system limiting you in the number of products you can review at once.         Soducts to compare:         Image: State Paper Image: State Paper Image: Stat                                                                                    | Products to compare.                                                                                                    |                                                                                                    |                                                                                                    |                                                                                                    |                |                                                                                                    |
| However, you risk the system limiting you in the number of products you can review at once.         Select a compare:         Reflex A4 Blue Paper         Reflex A4 Blue Paper         Clokta Paper - Violet         Clokta Paper - Violet         You cannot compare more than 3 products at a time. You have 4 products selected. Please deselect some products.         You cannot compare more than 3 products at a time. You have 4 products selected. Please deselect some products.         roduct Code       CV239         roduct Code       CV242         OV242       CV356         rise       S112.5         totack       G12.5         REAM       REAM         REAM       REAM         Reflex       Reflex         aper Colour       Blue         aper Colour       Blue         aper Colour       Blue         aper Colour       Blue         aper Colour       Blue         aper Colour       Blue         aper Colour       Blue         aper Colour       Blue         aper Colour       Blue         aper Colour       Blue         aper Colour       Blue         aper Colour       Blue         aper Colour       Blue<                                                                                                    |                                                                                                    |                                                                                                    | 🛛 🖉 🥶 Reflex                                                                                                    | A4 Mauve Paper                                                                                                    | 🛛 🕑 🛑 Lokta Pa | iper - Olive Green                                                                                                    |
| A vou cannot compare   I bakta Paper - Violet   A vou cannot compare more than 3 products selected. Please deselect some products                                                                                                    | 🕑 📑 Reflex A4 Blue Paper                                                                                                    |                                                                                                    |                                                                                                    | A4 Mauve Paper                                                                                                    | 🗷 🖉 🛑 Lokta Pa | iper - Olive Green                                                                                                    |
| Refex A4 Blue Paper   Codeta Paper - Violet   You cannot compare more than 3 products selected. Please deselect some products.   Poduct Code   CV239   reduct Code   CV239   rive   S11.25   totak   Pintance   S11.25   S11.25   S11.25   S11.25   S11.25   S11.25   S11.25   S11.25   S11.25   S11.25   S11.25   S11.25   S11.25   S11.25   S11.25   S11.25   S11.25   S11.25   S11.25   S11.25   S11.25   S11.25   S11.25    S11.25   S11.25   S11                                                                                                    | 🕑 📑 Reflex A4 Blue Paper                                                                                                    |                                                                                                    |                                                                                                    | A4 Mauve Paper                                                                                                    | 🛛 🗹 🛑 Lokta Pa | iper - Olive Green                                                                                                    |
| Reflex A4 Blue Paper   I Lokta Paper - Violet     Vou cannot compare more than 3 products at a time. You have 4 products selected. Please deselect some products.     I vou cannot compare more than 3 products at a time. You have 4 products selected. Please deselect some products.     I vou cannot compare more than 3 products at a time. You have 4 products selected. Please deselect some products.     I vou cannot compare more than 3 products at a time. You have 4 products selected. Please deselect some products.     I vou cannot compare more than 3 products at a time. You have 4 products selected. Please deselect some products.     I vou cannot compare more than 3 products at a time. You have 4 products selected. Please deselect some products.     I vou cannot compare more than 3 products at a time. You have 4 products selected. Please deselect some products.     I vou cannot compare more than 3 products at a time. You have 4 products selected. Please deselect some products.     I vou cannot compare more than 3 products at a time. You have 4 products selected. Please deselect some products.     I vou cannot compare more than 3 products at a time. You have 4 products selected. Please deselect some products.     I vou cannot compare more than 3 products at a time. You have 4 products selected. Please deselect some products.     I vou cannot compare more than 3 products at a time. You have 4 products selected. Please deselect some products.     I vou cannot compare more than 3 products at a time. You have 4 products at a time. You have 4 products at a time. You have 4 products at a time. You have 4 products at a time. You have 4 products at a                                                                                                    | 🕑 📑 Reflex A4 Blue Paper                                                                                                    |                                                                                                    |                                                                                                    | A4 Mauve Paper                                                                                                    | 🖾 🖉 🛑 Lokta Pa | iper - Olive Green                                                                                                    |
| Reflex A4 Blue Paper   I Lokta Paper - Violet     Vou cannot compare more than 3 products at a time. You have 4 products selected. Please deselect some products.     I vou cannot compare more than 3 products at a time. You have 4 products selected. Please deselect some products.     I vou cannot compare more than 3 products at a time. You have 4 products selected. Please deselect some products.     I vou cannot compare more than 3 products at a time. You have 4 products selected. Please deselect some products.     I vou cannot compare more than 3 products at a time. You have 4 products selected. Please deselect some products.     I vou cannot compare more than 3 products at a time. You have 4 products selected. Please deselect some products.     I vou cannot compare more than 3 products at a time. You have 4 products selected. Please deselect some products.     I vou cannot compare more than 3 products at a time. You have 4 products selected. Please deselect some products.     I vou cannot compare more than 3 products at a time. You have 4 products selected. Please deselect some products.     I vou cannot compare more than 3 products at a time. You have 4 products selected. Please deselect some products.     I vou cannot compare more than 3 products at a time. You have 4 products selected. Please deselect some products.     I vou cannot compare more than 3 products at a time. You have 4 products selected. Please deselect some products.     I vou cannot compare more than 3 products at a time. You have 4 products at a time. You have 4 products at a time. You have 4 products at a time. You have 4 products at a time. You have 4 products at a                                                                                                    | <ul> <li>✓ ➡ Reflex A4 Blue Paper</li> <li>□ ■ Lokta Paper - Violet</li> </ul>                                                                                                    | system limiting yo                                                                                             |                                                                                                    |                                                                                                    |                | iper - Olive Green                                                                                                    |
| I boka Paper- Violet          I boka Paper- Violet       I was a time. You have 4 products selected. Please deselect some products.         I vou cannot compare more than 3 products at a time. You have 4 products selected. Please deselect some products.         I vou cannot compare more than 3 products at a time. You have 4 products selected. Please deselect some products.         I vou cannot compare more than 3 products at a time. You have 4 products selected. Please deselect some products.         I vou cannot compare more than 3 products at a time. You have 4 products selected. Please deselect some products.         I vou cannot compare more than 3 products at a time. You have 4 products selected. Please deselect some products.         I vou cannot compare more than 3 products at a time. You have 4 products selected. Please deselect some products.         I vou cannot compare more than 3 products selected. Please deselect some products.         I vou cannot compare more than 3 products selected. Please deselect some products.         I vou cannot compare more than 3 products selected. Please deselect some product.         I vou cannot compare more than 3 products selected. Please deselect some product.         I vou cannot compare more than 3 products selected. Please deselect some product.         I vou cannot compare more than 3 products.         I vou cannot compare more than 3 products.         I vou cannot compare more than 3 products.         I vou cannot compare more than 3 products.         I vou cannot compare more than 3 products. <t< th=""><th>Reflex A4 Blue Paper     Lokta Paper - Violet</th><th>system limiting yo</th><th></th><th></th><th></th><th>iper - Olive Green</th></t<>                                                                                                    | Reflex A4 Blue Paper     Lokta Paper - Violet                                                                                                    | system limiting yo                                                                                             |                                                                                                    |                                                                                                    |                | iper - Olive Green                                                                                                    |
| You cannot compare more than 3 products at a time. You have 4 products selected. Please deselect some products       Image: State State Stat                                         | Reflex A4 Blue Paper     Lokta Paper - Violet      However, you risk the s  oducts to compare:                                                                                                    |                                                                                                    | Du in the number of                                                                                             | products you can review a                                                                                                    | at once.       |                                                                                                    |
| roduct Code  CV239 CV242 CV356 rice S11.25 S11.25 S1.25 CV42 CV356 S1.25 CV42 CV356 S1.25 S1.25  | Reflex A4 Blue Paper     Lokta Paper - Violet      However, you risk the s  oducts to compare:                                                                                                    |                                                                                                    | Du in the number of                                                                                             | products you can review a                                                                                                    | at once.       |                                                                                                    |
| roduct Code  CV239 CV242 CV242 CV356 rice S11.25 S11.25 S1.25 CV24 CV356 S1.25 S1.25 | Reflex A4 Blue Paper     Lokta Paper - Violet      However, you risk the s      oducts to compare:      Reflex A4 Blue Paper                                                                                                    | ×                                                                                                    | Du in the number of                                                                                             | products you can review a                                                                                                    | at once.       |                                                                                                    |
| rice     \$11.25     \$11.25     \$12.5       iook $\bigcirc$ In Stock $\bigcirc$ In Stock $\bigcirc$ In Stock $\bigcirc$ In Stock       nit     REAM     REAM     REAM     EACH       escription     Image: Color of the stock     Reflex     Note Color of the stock       aper Color of the stock     Reflex     Reflex     Olive Green       aper Size     210x297m     210x297m     210x297m       aper Thickness     120gsm     120gsm     120gsm                                                                                                    | Reflex A4 Blue Paper     Lokta Paper - Violet      However, you risk the s      oducts to compare:      Reflex A4 Blue Paper                                                                                                    | ×                                                                                                    | Du in the number of                                                                                             | products you can review a                                                                                                    | at once.       |                                                                                                    |
| rice     \$11.25     \$11.25     \$12.5       iook $\bigcirc$ In Stock $\bigcirc$ In Stock $\bigcirc$ In Stock $\bigcirc$ In Stock       nit     REAM     REAM     REAM     EACH       escription     Image: Color of the stock     Reflex     Note Color of the stock       aper Color of the stock     Reflex     Reflex     Olive Green       aper Size     210x297m     210x297m     210x297m       aper Thickness     120gsm     120gsm     120gsm                                                                                                    | Reflex A4 Blue Paper  Lokta Paper - Violet  However, you risk the s  oducts to compare:  Reflex A4 Blue Paper  Lokta Paper - Violet                                                                                                    | 8                                                                                                    | Du in the number of<br>Reflex A4 Mauve Pape                                                                     | products you can review a                                                                                                    | at once.       |                                                                                                    |
| ice     \$11.25     \$11.25     \$5.95       ock $\bigcirc$ In Stock $\bigcirc$ In Stock $\bigcirc$ In Stock $\bigcirc$ In Stock $\bigcirc$ In Stock       nint     REAM     REAM     REAM     REAM     REAM       scription       scription       apper Colour     Blue     Reflex     Reflex     0 N/e Green       apper Size     210x297m     210x297m     210x297m       a 20ggm     120ggm     120ggm       0 $\frac{1}{2}$ 0                                                                                                    |                                                                                                    | 8                                                                                                    | Du in the number of<br>Reflex A4 Mauve Pape                                                                     | products you can review a                                                                                                    | at once.       |                                                                                                    |
| rice     \$11.25     \$11.25     \$5.95       iook $\bigcirc$ In Stock $\bigcirc$ In Stock $\bigcirc$ In Stock $\bigcirc$ In Stock       init     REAM     REAM     REAM     EACH       service     REAM     REAM       service     REAM     REAM       apper Colour     Refex     Refex $\bigcirc$ Olive Green       apper Size     210x297mm     210x297mm       120grm     120grm     120grm       0 $\frac{1}{2}$ 0                                                                                                    | Reflex A4 Blue Paper  Lokta Paper - Violet  However, you risk the s  oducts to compare:  Reflex A4 Blue Paper  Lokta Paper - Violet                                                                                                    | 8                                                                                                    | Du in the number of<br>Reflex A4 Mauve Pape                                                                     | products you can review a                                                                                                    | at once.       |                                                                                                    |
| rice     \$11.25     \$11.25     \$5.95       iook $\bigcirc$ In Stock $\bigcirc$ In Stock $\bigcirc$ In Stock $\bigcirc$ In Stock       init     REAM     REAM     REAM     EACH       service     REAM     REAM       service     REAM     REAM       apper Colour     Refex     Refex $\bigcirc$ Olive Green       apper Size     210x297mm     210x297mm       120grm     120grm     120grm       0 $\frac{1}{2}$ 0                                                                                                    | Reflex A4 Blue Paper  Lokta Paper - Violet  However, you risk the s  oducts to compare:  Reflex A4 Blue Paper  Lokta Paper - Violet                                                                                                    | 8                                                                                                    | Du in the number of<br>Reflex A4 Mauve Pape                                                                     | products you can review a                                                                                                    | at once.       |                                                                                                    |
| rice     \$11.25     \$11.25     \$12.5       iook $\bigcirc$ In Stock $\bigcirc$ In Stock $\bigcirc$ In Stock $\bigcirc$ In Stock       nit     REAM     REAM     REAM     EACH       escription     Image: Color of the stock     Reflex     Note Color of the stock       aper Color of the stock     Reflex     Reflex     Olive Green       aper Size     210x297m     210x297m     210x297m       aper Thickness     120gsm     120gsm     120gsm                                                                                                    | Reflex A4 Blue Paper  Lokta Paper - Violet  However, you risk the s  oducts to compare:  Reflex A4 Blue Paper  Lokta Paper - Violet                                                                                                    | 8                                                                                                    | Du in the number of<br>Reflex A4 Mauve Pape                                                                     | products you can review a                                                                                                    | at once.       |                                                                                                    |
| rice     \$11.25     \$11.25     \$12.5       iook $\bigcirc$ In Stock $\bigcirc$ In Stock $\bigcirc$ In Stock $\bigcirc$ In Stock       nit     REAM     REAM     REAM     EACH       escription     Image: Color of the stock     Reflex     Note Color of the stock       aper Color of the stock     Reflex     Reflex     Olive Green       aper Size     210x297m     210x297m     210x297m       aper Thickness     120gsm     120gsm     120gsm                                                                                                    | Reflex A4 Blue Paper  Lokta Paper - Violet  However, you risk the s  oducts to compare:  Reflex A4 Blue Paper  Lokta Paper - Violet                                                                                                    | 8                                                                                                    | Du in the number of<br>Reflex A4 Mauve Pape                                                                     | products you can review a                                                                                                    | at once.       |                                                                                                    |
| rice     \$11.25     \$11.25     \$5.95       iook $\bigcirc$ In Stock $\bigcirc$ In Stock $\bigcirc$ In Stock $\bigcirc$ In Stock       init     REAM     REAM     REAM     EACH       service     REAM     REAM       service     REAM     REAM       apper Colour     Refex     Refex $\bigcirc$ Olive Green       apper Size     210x297mm     210x297mm       120grm     120grm     120grm       0 $\frac{1}{2}$ 0                                                                                                    | Reflex A4 Blue Paper  Lokta Paper - Violet  However, you risk the s  oducts to compare:  Reflex A4 Blue Paper  Lokta Paper - Violet                                                                                                    | 8                                                                                                    | Du in the number of<br>Reflex A4 Mauve Pape                                                                     | products you can review a                                                                                                    | at once.       |                                                                                                    |
| ock     I is Stock     I is Stock     I is Stock     I is Stock     I is Stock       nite     REAM     REAM     REAM     REAM       servicition     Reflex     Reflex     -       ands     Reflex     Reflex     -       aper Colour     Blue     210x297mm     Olive Green       aper Size     210x297mm     210x297mm     210x297mm       aper Thickness     120gsm     120gsm     120gsm                                                                                                    | Reflex A4 Blue Paper  Lokta Paper - Violet  However, you risk the s  oducts to compare:  Reflex A4 Blue Paper  Lokta Paper - Violet                                                                                                    | 8                                                                                                    | Du in the number of<br>Reflex A4 Mauve Pape                                                                     | products you can review a                                                                                                    | at once.       |                                                                                                    |
| nit     REAM     REAM     REAM     EACH       escription     .     .     .     .       ands     Refiex     .     .     .       aper Colour     Blue     .     .     .       aper Size     210x297m     .     .     .       120gsm     120gsm     .     .     .       0 $\frac{1}{2}$ 0 $\frac{1}{2}$ .     0                                                                                                    | Reflex A4 Blue Paper Lokta Paper - Violet However, you risk the soducts to compare: Reflex A4 Blue Paper Lokta Paper - Violet You cannot compare more than 3 prospectively a solution of the solution of the solution o | Deducts at a time. You have                                                                                    | Du in the number of<br>Reflex A4 Mauve Pape                                                                     | products you can review a<br>er I I I I I I I I I I I I I I I I I I I                                                                     | at once.       |                                                                                                    |
| Reflex       Reflex       Reflex       Reflex       .         aper Colour       Blue       Mauve       Mauve       Olive Green         aper Size       210x297mm       210x297mm       210x297mm         aper Thickness       120gsm       120gsm       120gsm         0 $\frac{1}{2}$ 0 $\frac{1}{2}$ 0                                                                                                    |                                                                                                    | CV239                                                                                                    | Du in the number of<br>Reflex A4 Mauve Pape                                                                     | products you can review a<br>er  Select some products.                                                                                    | at once.       | CV356                                                                                                    |
| rands         Reflex         Reflex         Reflex         -           aper Colour         Blue         Mauve         Olive Green         Olive Green         210x297mm         210x297mm         210x297mm         210x297mm         210x297mm         210x297mm         120gsm         120gsm                                                                                                    |                                                                                                    | CV239<br>\$11.25                                                                                               | Du in the number of<br>Reflex A4 Mauve Pape                                                                     | products you can review a<br>er  Select some products.                                                                                    | at once.       | CV356<br>55.95                                                                                                    |
| aper Colour         Blue         Mauve         Olive Green           aper Size         210x297mm         210x297mm         210x297mm           aper Thickness         120gsm         120gsm         120gsm           0         ±         0         ±         0                                                                                                    |                                                                                                    | CV239<br>\$11.25<br>© In Stock                                                                                 | Du in the number of<br>Reflex A4 Mauve Pape                                                                     | products you can review a<br>er  select some products.                                                                                    | at once.       | CV356<br>55.95<br>© In Scock                                                                                                    |
| aper Size         210x297mm         210x297mm         210x297mm         210x297mm         210x297mm         120gsmm         120gsmm <td></td> <td>CV239<br/>\$11.25<br/>© In Stock</td> <td>Du in the number of<br/>Reflex A4 Mauve Pape</td> <td>products you can review a<br/>er  select some products.</td> <td>at once.</td> <td>CV356<br/>55.95<br/>© In Scock</td>                                                                                                    |                                                                                                    | CV239<br>\$11.25<br>© In Stock                                                                                 | Du in the number of<br>Reflex A4 Mauve Pape                                                                     | products you can review a<br>er  select some products.                                                                                    | at once.       | CV356<br>55.95<br>© In Scock                                                                                                    |
| aper Thickness         120gsm         120gsm <th< td=""><td></td><td>CV239<br/>\$11.25<br/>CV239<br/>S11.25<br/>REAM</td><td>Du in the number of<br/>Reflex A4 Mauve Pape</td><td>er  Select some products.  Select some products.  CV242 S11.25 CV242 S11.25 CV242 S11.25 CV242 S11.25</td><td>at once.</td><td>CV356<br/>55.95<br/>© In Scock</td></th<>                                                                                                    |                                                                                                    | CV239<br>\$11.25<br>CV239<br>S11.25<br>REAM                                                                    | Du in the number of<br>Reflex A4 Mauve Pape                                                                     | er  Select some products.  Select some products.  CV242 S11.25 CV242 S11.25 CV242 S11.25 CV242 S11.25                                     | at once.       | CV356<br>55.95<br>© In Scock                                                                                                    |
|                                                                                                    |                                                                                                    | CV239<br>\$11.25<br>CV239<br>REAM                                                                              | Du in the number of<br>Reflex A4 Mauve Pape                                                                     | products you can review a<br>er  select some products.  Select some products.  CV242 S11.25 CV242 S11.25 In Stock REAM REAM Reflex Reflex | at once.       | ⊂<br>CV356<br>S5.95<br>CV356<br>S5.95<br>in Stock<br>EACH                                                                                                    |
| dd to Cart 0 <sup>+</sup>                                                                                                    |                                                                                                    | CV239<br>\$11.25<br>CV239<br>S11.25<br>REAM<br>Reflex<br>Blue                                                  | Du in the number of<br>Reflex A4 Mauve Pape                                                                     | er   select some products.  select some products.  (V242 S11.25 CV242 S11.25 In Stock REAM REFlex Mauve                                   | at once.       | CV356<br>S5.95<br>CV356<br>S5.95<br>CV356<br>S5.95<br>CV356<br>S5.95<br>Cin Stock<br>EACH<br>Cilve Green                                                                                                    |
| dd to Cart                                                                                                    |                                                                                                    | CV239<br>S11.25<br>CV239<br>S11.25<br>REAM<br>Reflex<br>Blue<br>210x297mm                                      | Du in the number of<br>Reflex A4 Mauve Pape                                                                     | er   select some products.  select some products.  (V242 S11.25 CV242 S11.25 In Stock REAM Reflex Reflex Mauve 210x297mm                  | at once.       | CV356     S5.95     CV356     S5.95     S5.95     CV356     S5.95     S5.95 |
|                                                                                                    |                                                                                                    | CV239<br>S11.25<br>CV239<br>S11.25<br>CV239<br>S11.25<br>REAM<br>REAM<br>Reflex<br>Blue<br>210x297mm<br>120gsm | Du in the number of<br>Reflex A4 Mauve Pape                                                                     | er  select some products  c  CV242  s11.25  CV242  s11.25  Nauve Reflex Reflex Mauve 210x297mm 120gsm                                     | at once.       |                                                                                                    |

The Product Feature Group custom widget enables your customers to execute drill-down, filtered searches across multiple categories.

### Additional Information

**(**)

You can integrate the Product List Filter widget to enable customers to filter further the Product Feature Group custom widget search results.

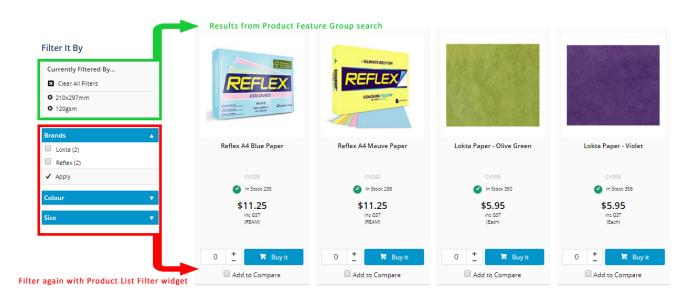

| Minimum Version Requirements                                                | 4.16.00                 |
|-----------------------------------------------------------------------------|-------------------------|
| Prerequisites                                                               | N/A                     |
| Self Configurable                                                           | No                      |
| Business Function                                                           | Products & Categories   |
| BPD Only?                                                                   | Yes                     |
| B2B/B2C/Both                                                                | Both                    |
| Ballpark Hours From CV (if opting for CV to complete self config component) | Contact Commerce Vision |
| Ballpark Hours From CV (in addition to any self config required)            | Contact Commerce Vision |
| Third Party Costs                                                           | n/a or Fees apply       |
| CMS Category                                                                | Product Features        |

### Related help

• Favourites and Prior Purchases on Product page

- Web Category and Product maintenance in PRONTO
  Add Product to Categories in Product Maintenance
  Maintain Product Category in Category Maintenance
  Enforce Pack Quantities Globally